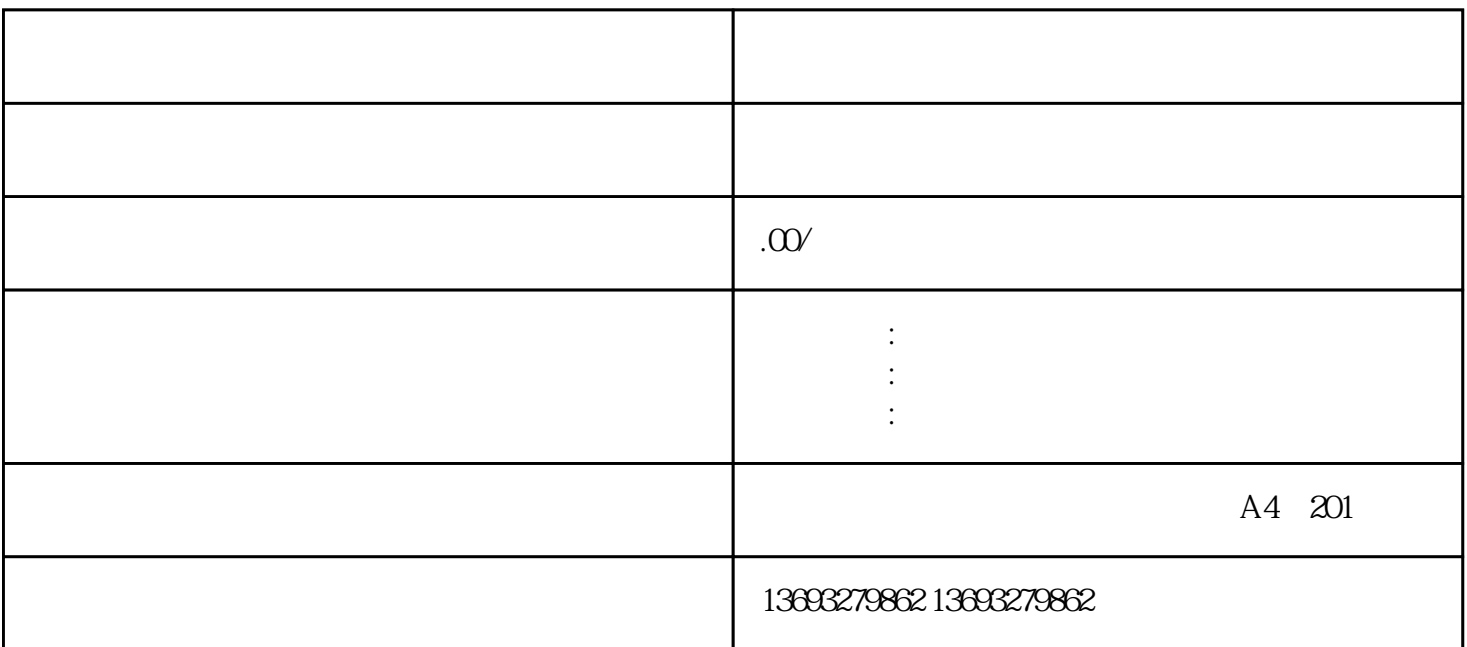

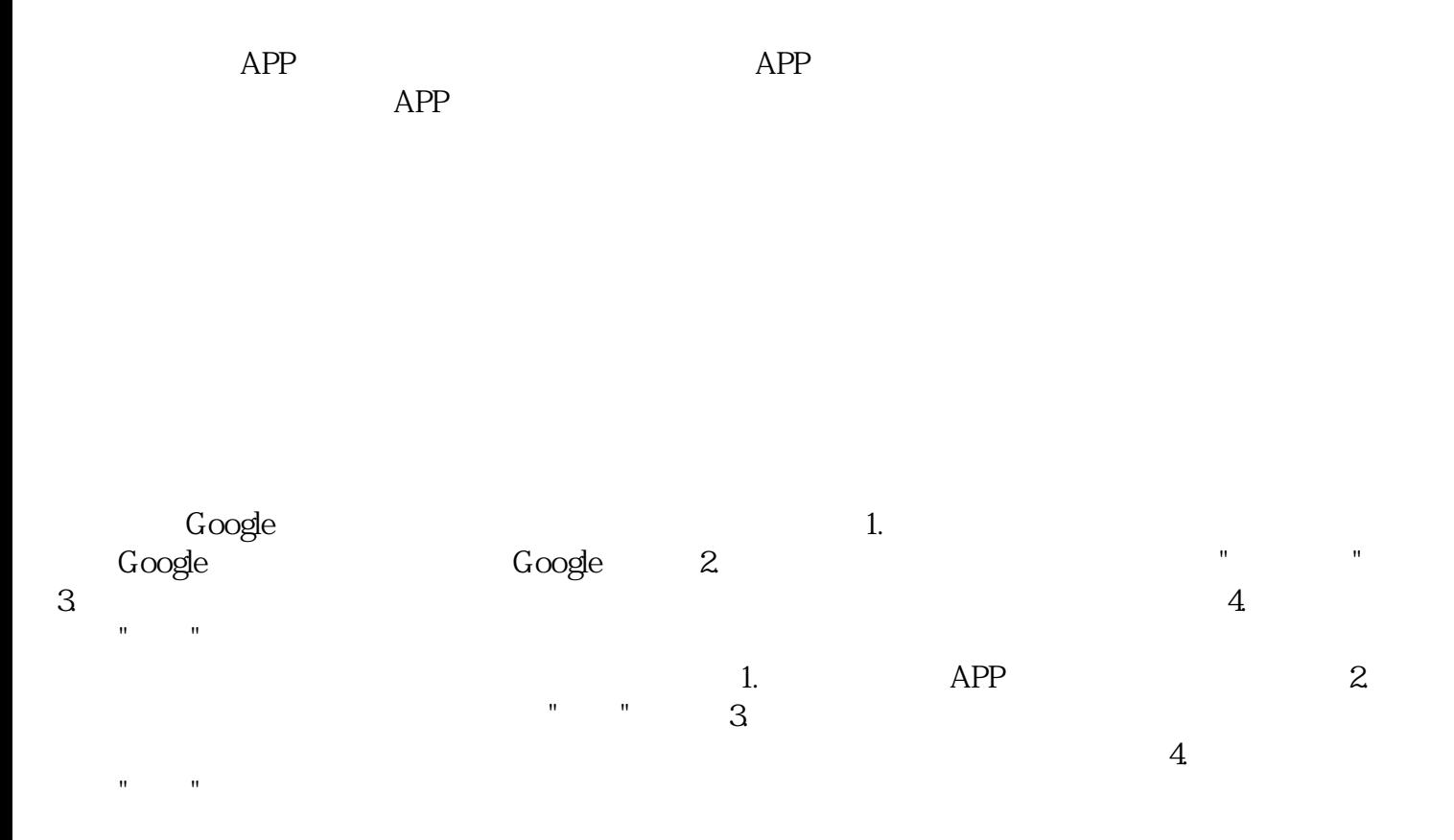

[废品回收商户地图标注免费门店](https://wuhan061245.11467.com/news/6822585.asp)